# **HARMAN**

# **neighborPropDelayThresh Defaults**

**Dave Olsen**

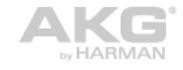

harman/kardon

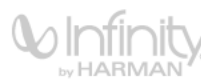

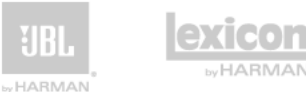

**by HARMAN** 

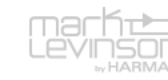

- **Currently default values for neighborPropDelayThresh are not specified**
- **The market needs standard defaults in order to maintain plug and play compatibility**
- **neighborPropDelay is used to measure the wire delay between link partners**
- **If neig py hborPropDelay> neig py hborPropDelayThresh then it is assumed that a buffered repeater is in the path and asCapable is set to False**

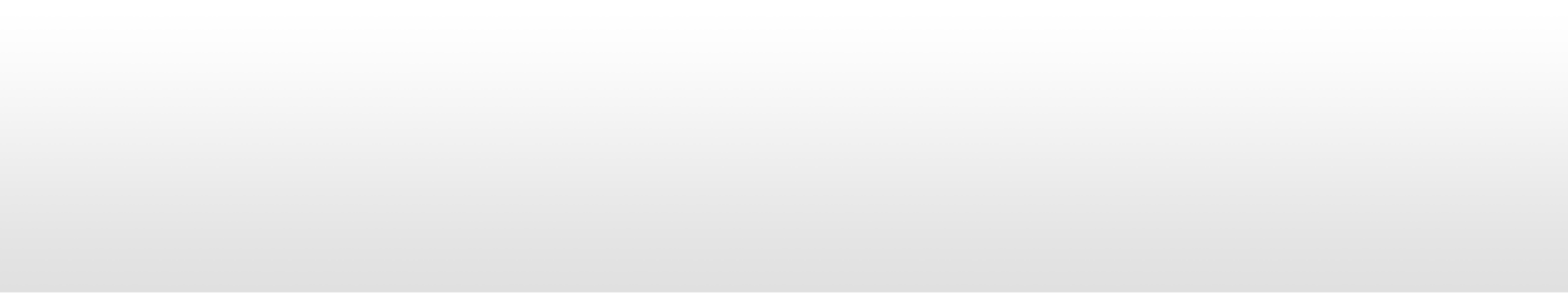

# **HARMAN**

#### **neighborPropDelay**

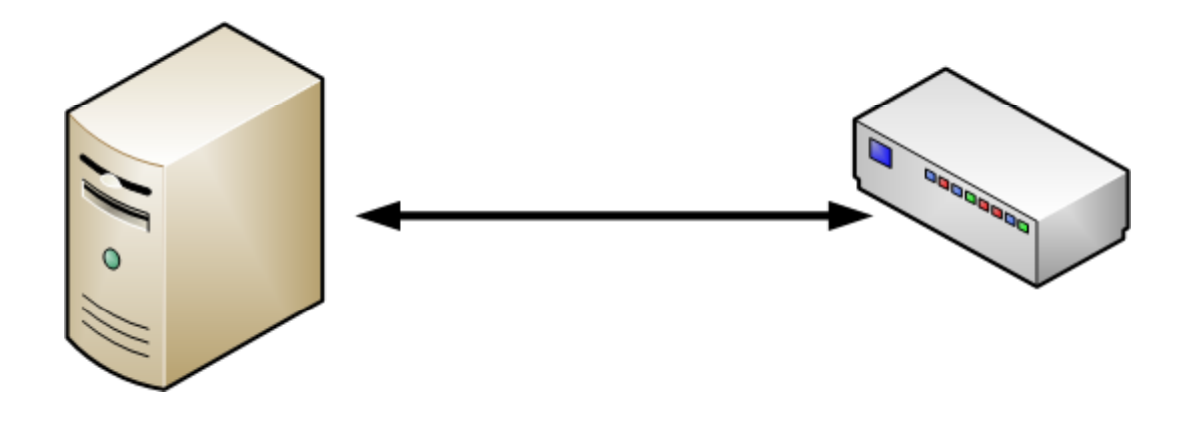

- **Structured wiring limit 100 meters of CAT 5 cable meters**
- **Unstructured wiring limit 130 meters of Cat 5 cable**
- **1 / ( 299,792,458 meters/second \* 2/3) = 5.003ns/meter**
- **130 meter = 650.4ns wire delay**

#### **Fast Ethernet Buffered Repeater**

### **HARMAN**

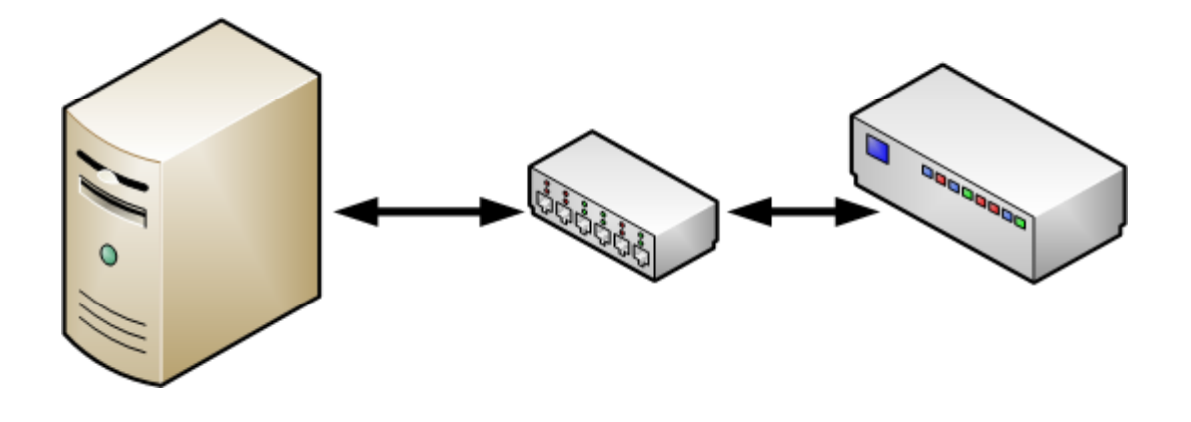

- **Minimum delay on a buffered repeater 8 bytes of preamble + 64 byte packet = 5493ns**
- **Minimum delay on a cut through repeater is 8 bytes of preamble + 6 bytes of DA**
- **<u>• Minimum time for a cut through repeater = 1068ns</u>**

#### **Gigabit Ethernet Buffered Repeater**

### **HARMAN**

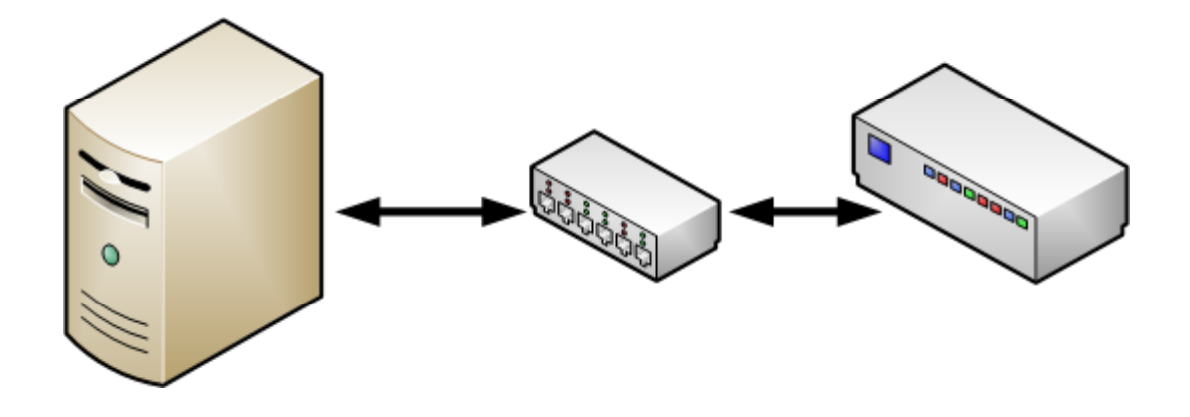

- **Minimum delay on <sup>a</sup> buffered repeater 8 bytes of preamble + 64 byte packet = 549ns**
- **Minimum delay on a cut through repeater is 8 bytes of preamble <sup>+</sup> 6 bytes of DA**
- **Minimum time for a cut through repeater = 107ns**
- **P** We may not be able to detect a Gig Buffered Repeater
- **neighborPropDelayThresh > 618.8ns to accommodate 130m len gth**
- **neighborPropDelayThresh < 5493ns to detect a buffered repeater**
- **neighborPropDelayThresh < 1068ns to detect a cut through repeater**

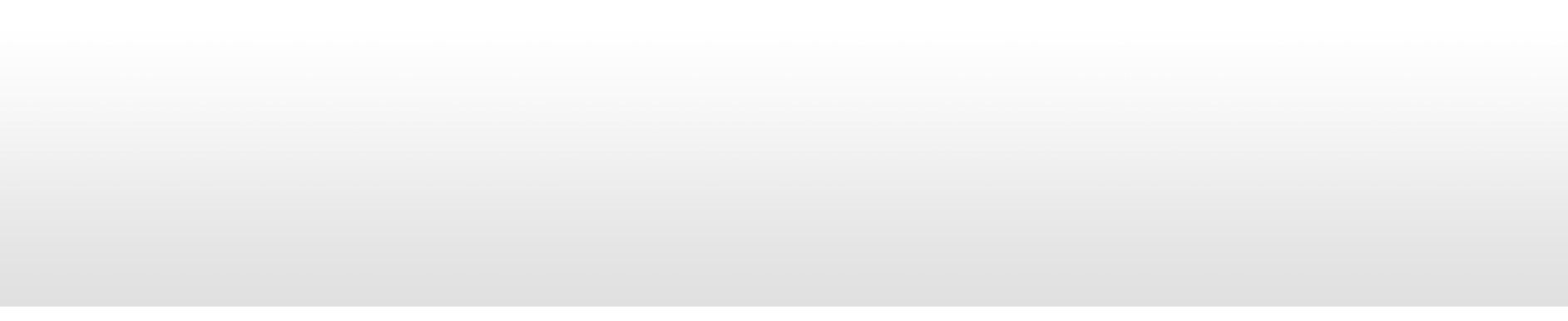

#### **Fiber**

## **HARMAN**

#### **Multi-mode Fiber Length**

- 2 km meters at 100 Mbit/s
- 550 meters at 1 Gbit/s
- 300 meters at 10 Gbit/s

#### **Single-mode Fiber Length**

- 10 km at 1,310 nm wavelength
- ~ 70 km at 1,550 nm wavelength
- **1 / ( 299,792,458 meters/second \* 2/3) = 5.003ns/meter**
- **neighborPropDelayThresh <sup>&</sup>gt; 10 microsecond for multi multi-mode fiber**
- **neighborPropDelayThresh > 50 microsecond for single-mode fiber**

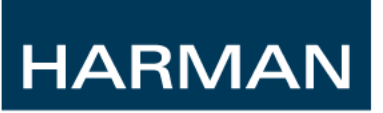

 **802.1AS measurements are not exact and some overhead needs to be added to the defaults**

- **802.3 over Cat 5**
- **802.3 over Fiber**

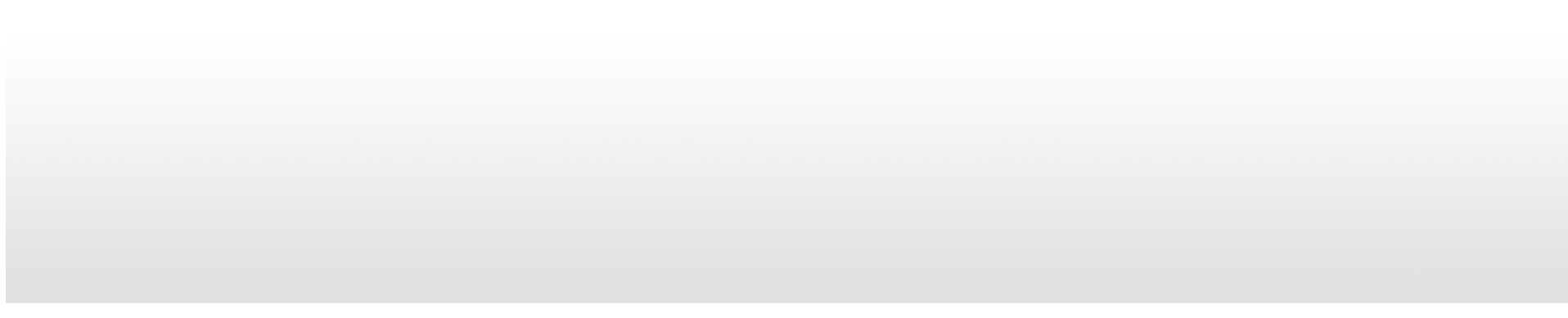

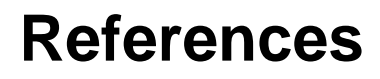

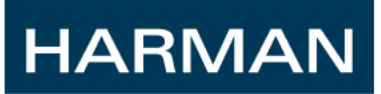

- **http://www.cisco.com/en/US/prod/collateral/switches/ps9441/ps9 670/white \_p pa er c11-465436.html \_**
- **http://en.wikipedia.org/wiki/Wave\_propagation\_speed**
- **http://en.wikipedia.org/wiki/Multi-mode\_optical\_fiber**
- **http://en.wikipedia.org/wiki/Gigabit\_Ethernet**

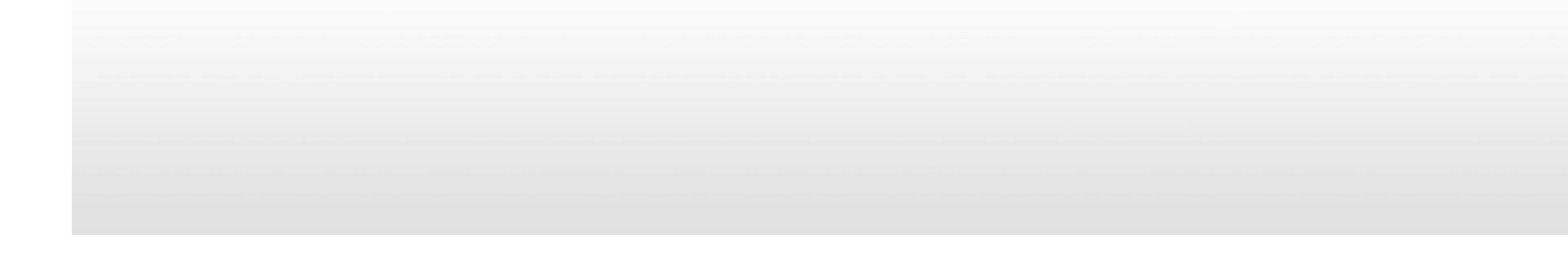

# HARMAN

#### WHERE SOUND MATTERS

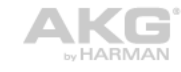

harman/kardon

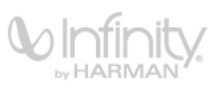

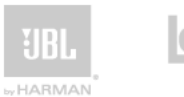

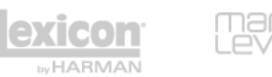